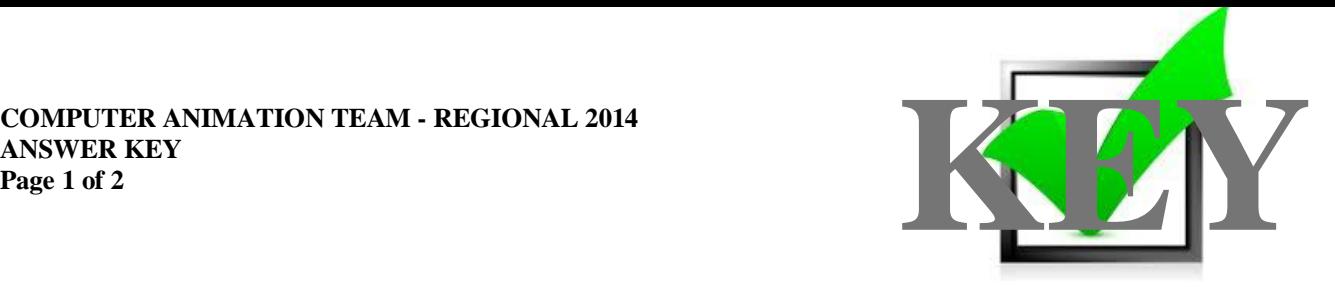

# **COMPUTER ANIMATION TEAM (440)**

## REGIONAL – 2014

**Judges/Graders: Please double check and verify all scores and answer keys!**

> Property of Business Professionals of America. May be reproduced only for use in the Business Professionals of America *Workplace Skills Assessment Program* competition.

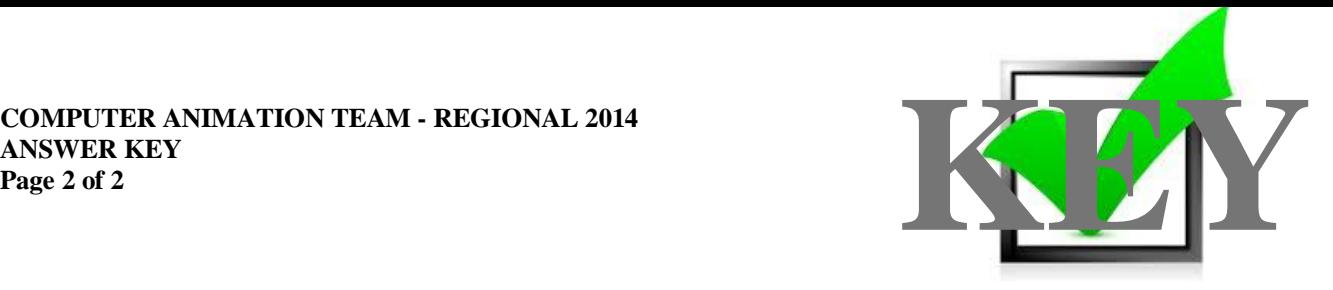

### **Description**

Create a computer-generated visualization animation, not to exceed two (2) minutes, based upon the assigned topic provided.

### **Topic**

Develop your concept of what a futuristic Indianapolis 500 Race will look like. The concept should include, but is not limited to: cars and a track.

#### **JUDGING PROCEDURE**

- Teams will be introduced by team number.
- As a team of judges, formulate two to three questions to ask at the conclusion of the presentation. Be sure to ask the same questions of each team.
- Teams will present before a panel of judges and timekeeper.
- The length of set-up/wrap-up will be no more than five (5) minutes.
- The length of the presentation will be no more than ten (10) minutes; followed by judges' questions not to exceed five (5) minutes.
- Excuse teams upon completion of judges' questions.
- There can be no ties in the top ten (10) teams. It is the responsibility of the judges to break any ties.
- Administrator will fill out ranking sheet prior to dismissing the judges.
- If more than one (1) section is necessary, finalists will be determined by selecting an equal number from each section.
- Give administrator all Judges' Scoring Rubrics, Judge Comment Sheets and contest materials.
- No audience is allowed in the contest room.

#### **Please double-check and verify all scores!**